## تصمیم قاعدة بیانات باستخدام برنامج Access Microsoft

 تعتبر قاعدة البیانات من أھم مفردات المجتمعات المتقدمة ھذه األیام، وصارت تطبیقات قواعد البیانات جزءا ھاما من مكونات أي عملیة تجاریة أو اقتصادیة أو سیاسیة أو تعلیمیة، بل مع تطور الویب وانتشار تقنیات االنترنت، صارت قواعد البیانات تمثل حجر األساس في جمیع عملیات تبادل المعلومات، ومكون رئیسي في أي نظام معلومات محوسب، مستفیدة من التطور المناظر في تقنیات االتصال وشبكات الحاسوب.

 قواعد البیاناتDatabase ھي عبارة عن تجمیع لكمیة كبیرة من المعلومات أو البیانات وعرضھا بطریقة أو أكثر من طریقة لتسھل االستفادة منھا. توفر قاعدة البیانات المصممة بشكل صحیح إمكانیة الوصول إلى المعلومات المحدثة الدقيقة. لأن التصميم الصحيح يعد ضرورياً لتحقيق ألاهداف في العمل مع قاعدة البيانات تلبي االحتیاجات ویمكنھا بسھولة احتواء التغییر.

> وظائف نظم إدارة قواعد البیانات -1إضافة بیانات إلى الملف. -2حذف البیانات القدیمة. -3تغییر البیانات الموجودة. -4ترتیب وتنظیم البیانات داخل الملفات. 5-عرض البیانات علی شكل تقریر أو نموذج (واجهة التطبیق).

 ھذا ویعتبر برنامج Access Microsoft واحد من أشھر قواعد البیانات والتي تستخدم في ترتیب قواعد البیانات واستخراج النتائج منھا وعمل االستفسارات الالزمة وھو عبارة عن برنامج رسومي یعمل تحت بیئة Windowsالرسومیة . ویحتوي ھذا البرنامج على مجموعة متنوعة من الكائنات التى یمكن استخدامھا لعرض المعلومات مثل: الجداول والنماذج والتقاریر واالستعالمات وصفحات وصول للبیانات.

 یطلق على قواعد بیانات میكروسوفت أكسس اسم قواعد البیانات العالئقیة ویقصد بھا قواعد البیانات التي تكون الجداول فیھا مترابطة بینھا بعالقات في حقل واحد أو أكثر. والھدف األساسي من ربط الجداول ھو منع تكرار البیانات والحد من مساحات التخزین الضائعة والرفع من كفاءة قاعدة البیانات.

عملیة التصمیم -1تحدید الغرض من قاعدة البیانات. -2البحث عن المعلومات المطلوبة وتنظیمھا. -3تقسیم المعلومات في جداول. -4تحویل عناصر المعلومات إلى أعمدة. -5تحدید المفاتیح األساسیة. -6إنشاء عالقات الجداول. -7تحسین التصمیم.

تصمیم قاعدة البیانات باستخدام Access Microsoft

یتم فتح قائمة Start واختیار برنامج Access Microsoft من حزمة .Blank databaseاختیار ویتم ،Microsoft Office

## ثم من قائمة Design Table > Create.

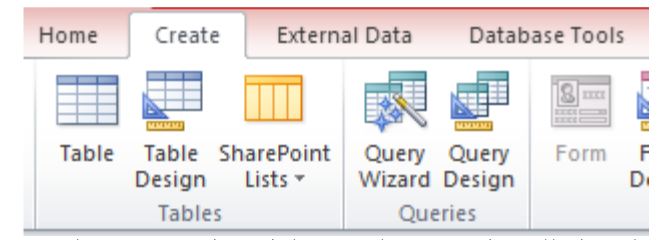

 ویتم تحدید اسماء الحقول للجدول ونوع البیانات لكل حقل، وتحدید المفتاح االساس للجدول لیستخدم فیما بعد لتكوین العالقة مابین الجداول. وتم انشاء 4 جداول Student ، Advisor . Grade ، Course ،

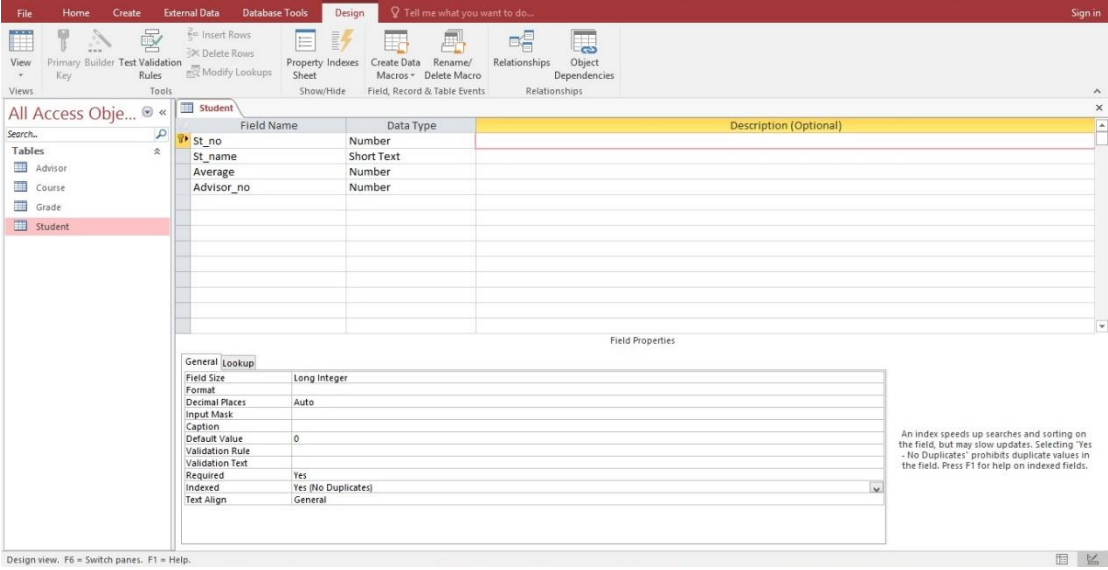

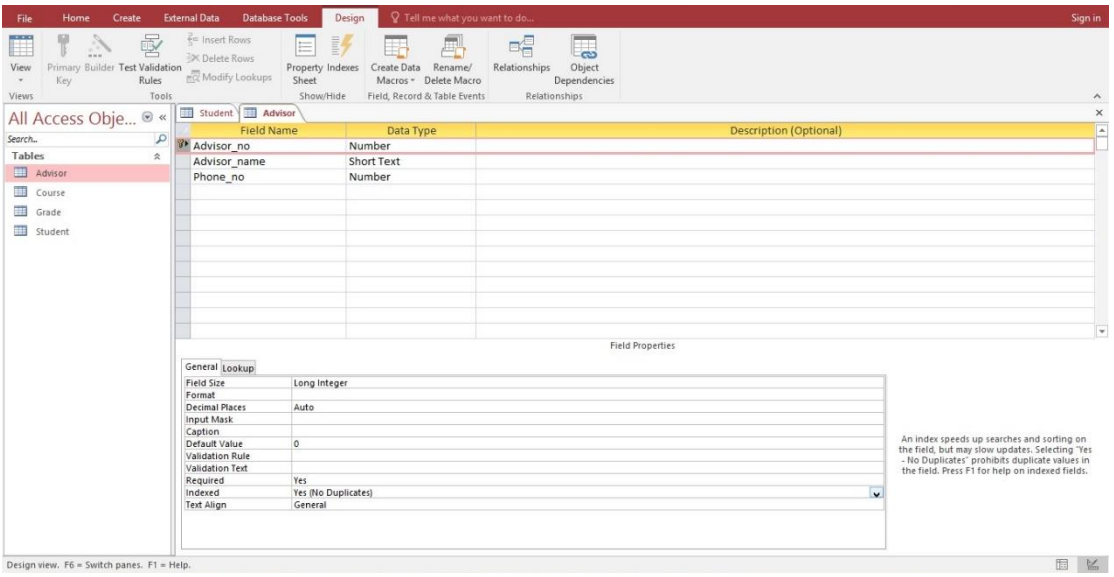

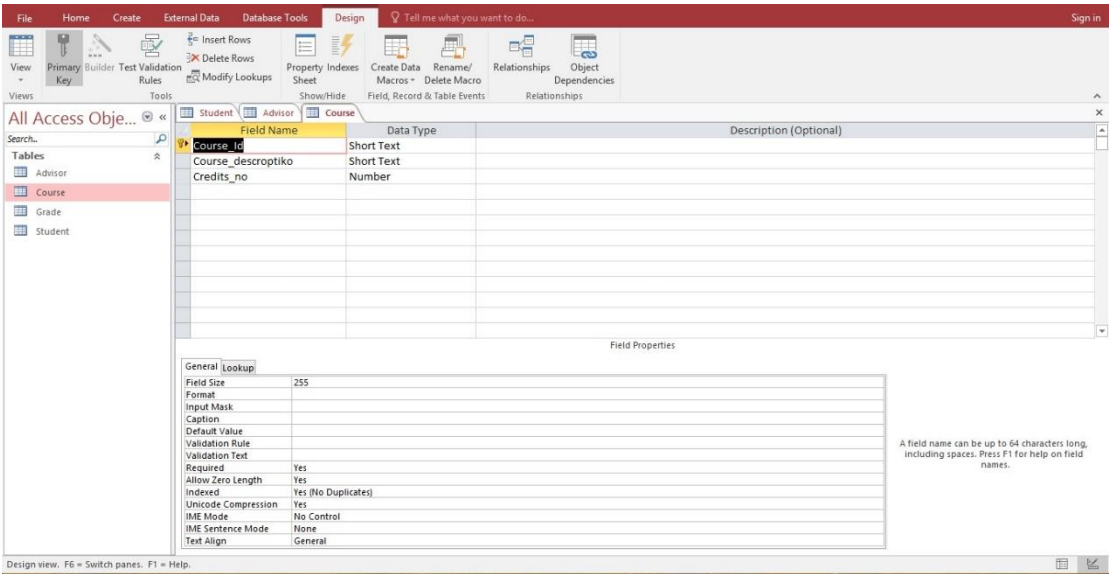

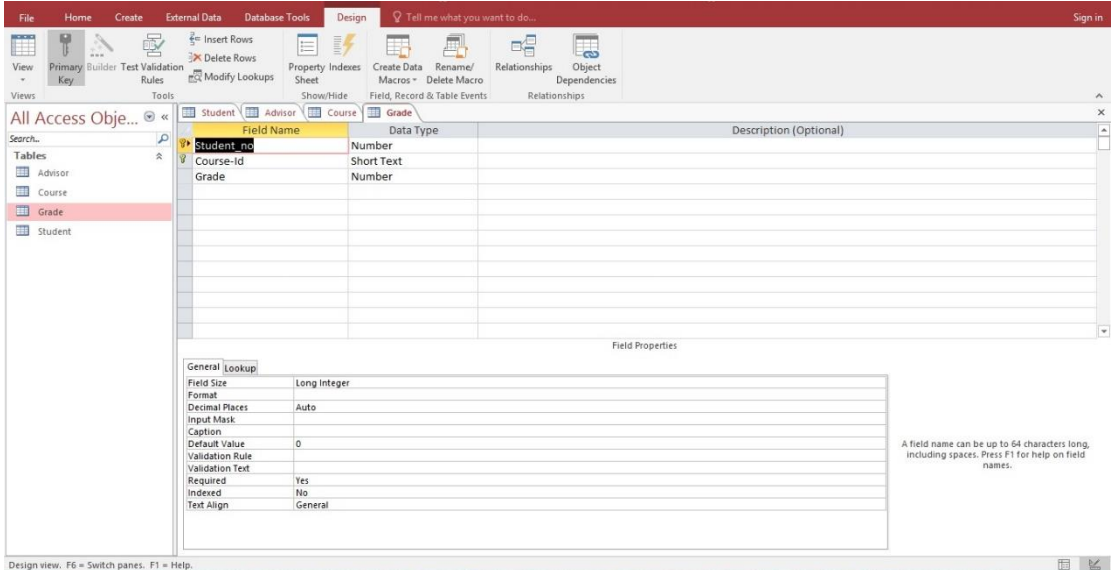

تكوین العالقات: نذھب الى شریط االدوات ثم یتم فتح قائمة Tools Database واختیار منھاRelationship.le Create External Data Database Tools **Dat** Ħ Ą 手 **晶** Ana  $\alpha$ Visual Run<br>Basic Macro Relationships Object <mark>異</mark> Ana Dependencies Macro Relationships  $\mathbb{R}$   $\mathbb{R}$  and

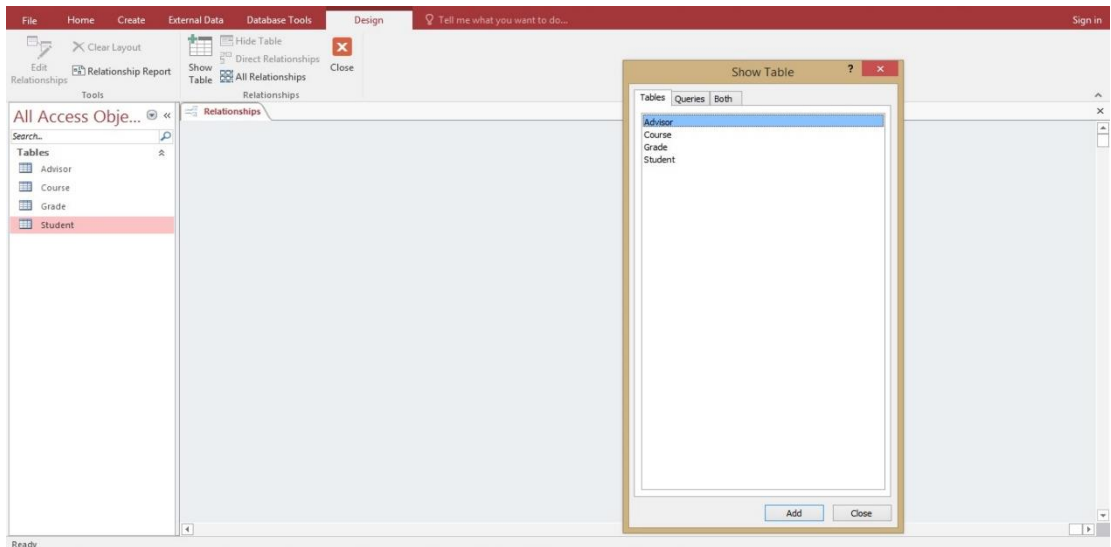

table Show منھا یتم اختیار واضافة الجداول

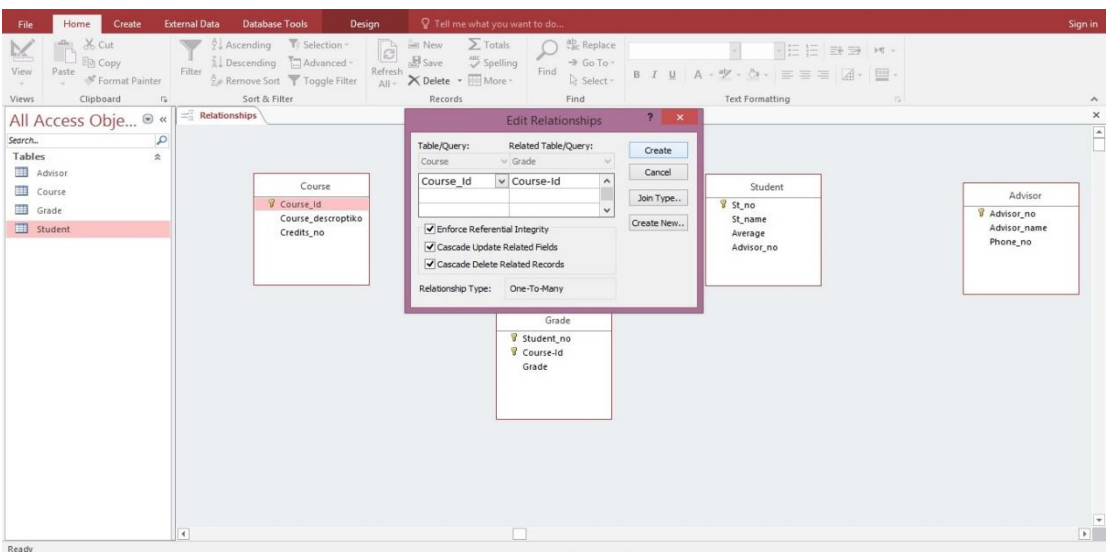

Relationship Edit تظھر عند انشاء عالقة بین جدولین ویتم من خاللھا تحدید خصائص العالقة، ویظھر نوع العالقة بین الجدولین ومن مفتاح Create یتم انشاء العالقة بین الجدولین.

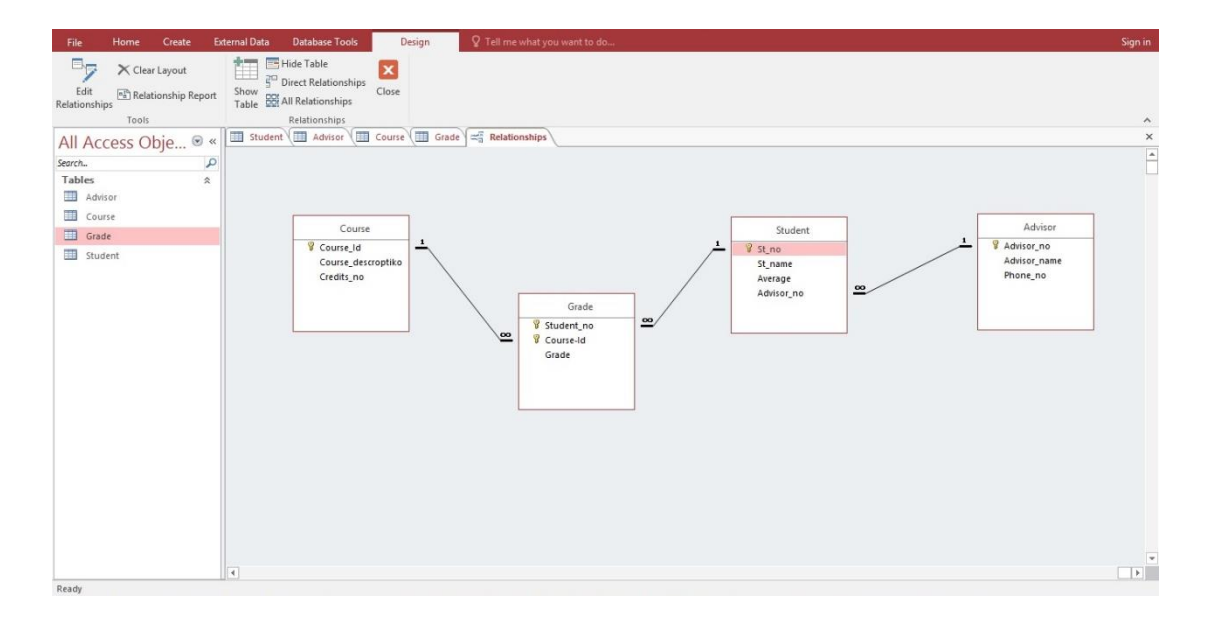

وتتم عملیة الربط بین الجداول ویكون ذلك عن طریق مثال ربط جدول Advisor وحقله " " no\_Advisor ألنه مفتاح اساسي Key Primary "بجدول Student وحقله " no\_Advisor"ألنه مفتاح Key Foreign "ویكون ذلك بجعل مؤشر الماوس فوق no\_Avisorفى جدول Advisor تم نقوم بالضغط علیه وتحریكه لجدول Student وإفالته على no\_Advisorفى جدول Student .

تكوین االستعالم من قائمة Design Query > Create. ویتم اختیار الحقول المطلوب ان تظھر في االستعالم من جدولین اواكثر، فتم انشاء استعالم لالستاذ المشرف وبعد ذلك الضغط على تنفیذ Run .

| <b>External Data</b><br><b>Database Tools</b><br>Design<br>File<br>Home<br>Create<br><b>CD</b> Union<br>Ħ<br>ĒЦ<br>$\rightarrow$<br>Pass-Through<br>Select Make Append Update Crosstab Delete<br>Run<br><b>View</b><br>C Data Definition<br>Table<br>Results<br>Query Type |                     |                          |                                      |                      | Tell me what you want to do                                                           |                                                     |                                                                                            |                                                       |        |        |                            |
|----------------------------------------------------------------------------------------------------|---------------------|--------------------------|--------------------------------------|----------------------|---------------------------------------------------------------------------------------|-----------------------------------------------------|--------------------------------------------------------------------------------------------|-------------------------------------------------------|--------|--------|----------------------------|
|                                                                                                    |                     |                          |                                      |                      | e Insert Rows und Insert Columns<br><b>EX Delete Rows</b><br>& Builder<br>Query Setup | Delete Columns<br><b>I</b> <sup>E</sup> Return: All | $\overline{\tau}_{\!\scriptscriptstyle (2)}$<br>Σ<br><b>Totals Parameters</b><br>Show/Hide | <sup>1</sup> Property Sheet<br><b>THE TABle Names</b> |        |        | $\lambda$                  |
| All Access Obje ® «                                                                                                    |                     | الاستاذ المشرف لل        |                                      |                      |                                                                                       |                                                     |                                                                                            |                                                       |        |        | $\times$                   |
| Search                                                                                                    | $\mathcal{L}$       |                          | Advisor                              | Student              |                                                                                       |                                                     |                                                                                            |                                                       |        |        | $\boxed{\hat{\mathbf{r}}}$ |
| Tables                                                                                                    | $\hat{\mathbf{x}}$  | $\star$                  |                                      | $\star$              |                                                                                       |                                                     |                                                                                            |                                                       |        |        |                            |
| Advisor<br>Course                                                                                                    |                     | Advisor_no               | ∸                                    | 8 St_no              |                                                                                       |                                                     |                                                                                            |                                                       |        |        |                            |
| Grade                                                                                                    |                     | Advisor_name<br>Phone_no |                                      | St_name<br>Average   |                                                                                       |                                                     |                                                                                            |                                                       |        |        |                            |
| Student                                                                                                    |                     |                          |                                      | ≌<br>Advisor_no      |                                                                                       |                                                     |                                                                                            |                                                       |        |        |                            |
| Queries                                                                                                    | $\hat{\mathcal{R}}$ |                          |                                      |                      |                                                                                       |                                                     |                                                                                            |                                                       |        |        |                            |
| الاستاذ المشرف لل                                                                                                    |                     |                          |                                      |                      |                                                                                       |                                                     |                                                                                            |                                                       |        |        |                            |
| الطالب الم                                                                                                    |                     |                          |                                      |                      |                                                                                       |                                                     |                                                                                            |                                                       |        |        |                            |
| Forms<br>E3<br>اضافة معلومات                                                                                                    | $\hat{\mathbf{x}}$  |                          |                                      |                      |                                                                                       |                                                     |                                                                                            |                                                       |        |        | V                          |
| الاستاذ المشرف 35                                                                                                    |                     | $\left  4 \right $       |                                      |                      |                                                                                       |                                                     |                                                                                            |                                                       |        |        | $\mathbb{E}[\cdot]$        |
| 国<br>الطالب<br>الواجهة الرئيسية 3                                                                                                    |                     |                          | Field: Advisor n v Advisor nan St no |                      |                                                                                       | St_name                                             |                                                                                            |                                                       |        |        | $\overline{\phantom{a}}$   |
| Reports                                                                                                    | $\hat{\mathbf{x}}$  |                          | Table: Advisor                       | Advisor              | Student                                                                               | Student                                             |                                                                                            |                                                       |        |        |                            |
| الاستاذ المشرف المنتق                                                                                                    |                     | Sort:                    |                                      |                      |                                                                                       |                                                     |                                                                                            |                                                       |        |        |                            |
| تقرير اولي د                                                                                                    |                     | Show:                    | $\overline{\blacktriangledown}$      | $\blacktriangledown$ | $\overline{\textbf{v}}$                                                               | $\overline{\textbf{v}}$                             | $\Box$                                                                                     | $\Box$                                                | $\Box$ | $\Box$ | □                          |
|                                                                                                    |                     |                          |                                      |                      |                                                                                       |                                                     |                                                                                            |                                                       |        |        |                            |
|                                                                                                    |                     | Criteria:                |                                      |                      |                                                                                       |                                                     |                                                                                            |                                                       |        |        |                            |
|                                                                                                    |                     | or:                      |                                      |                      |                                                                                       |                                                     |                                                                                            |                                                       |        |        |                            |
|                                                                                                    |                     |                          |                                      |                      |                                                                                       |                                                     |                                                                                            |                                                       |        |        |                            |
|                                                                                                    |                     |                          | $\left  \cdot \right $               |                      |                                                                                       |                                                     |                                                                                            |                                                       |        |        | $\overline{\phantom{a}}$   |
| Form View                                                                                                    |                     |                          |                                      |                      |                                                                                       |                                                     |                                                                                            |                                                       |        |        | $SOC$ $\mathbb{R}$<br>圈    |

انشاء استعالم لعرض درجات الطالب.

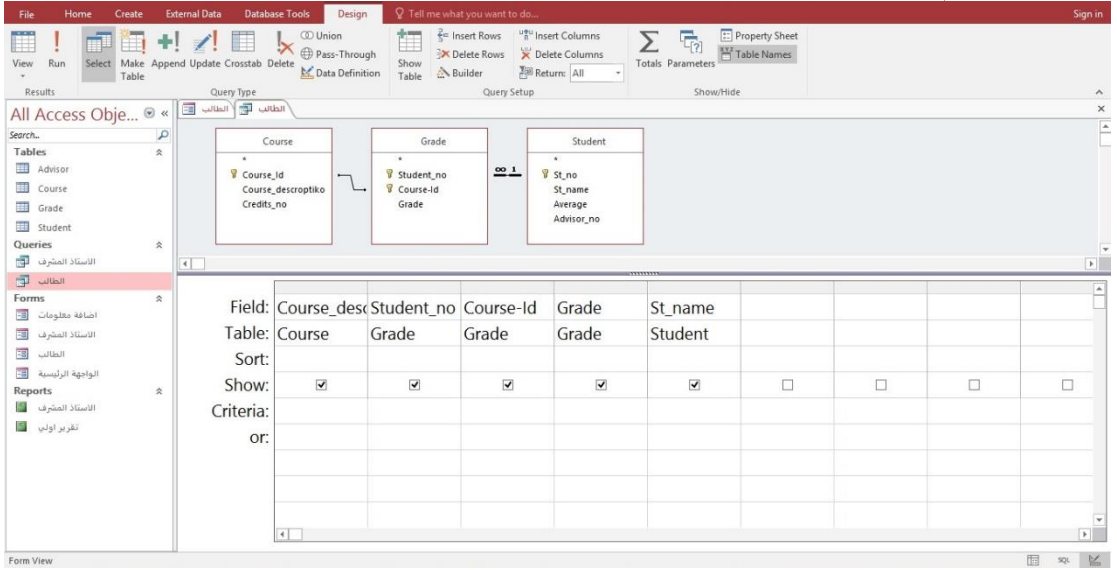

.Create > Report or Report Design قائمة من تقریر انشاء باستخدام Report تم انشاء تقریر لالستاذ المشرف.

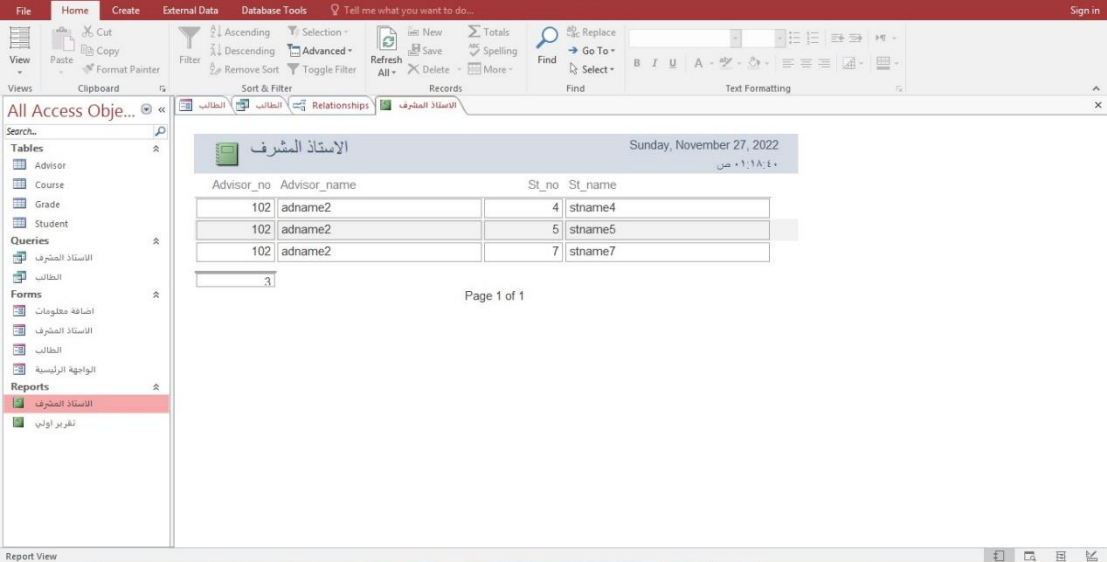

باستخدام Design Report تم انشاء تقریر اولي لعرض اسم الطالب ودرجته لكل مادة دراسیة.

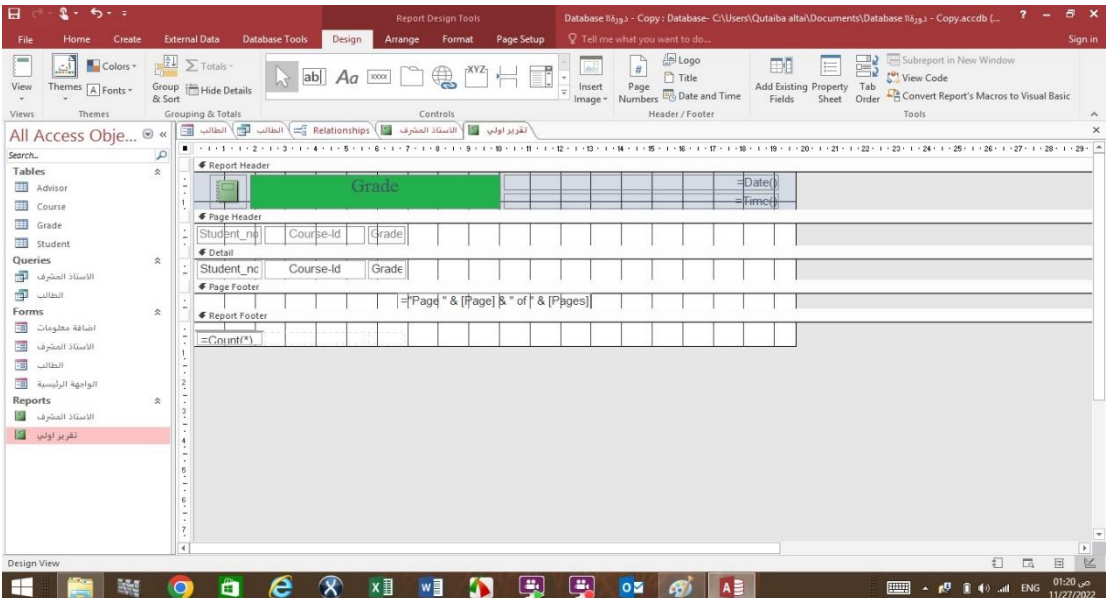

## لعرض التقریر بالشكل النھائي بعد التصمیم یكون من view ثم اختیار view Report .

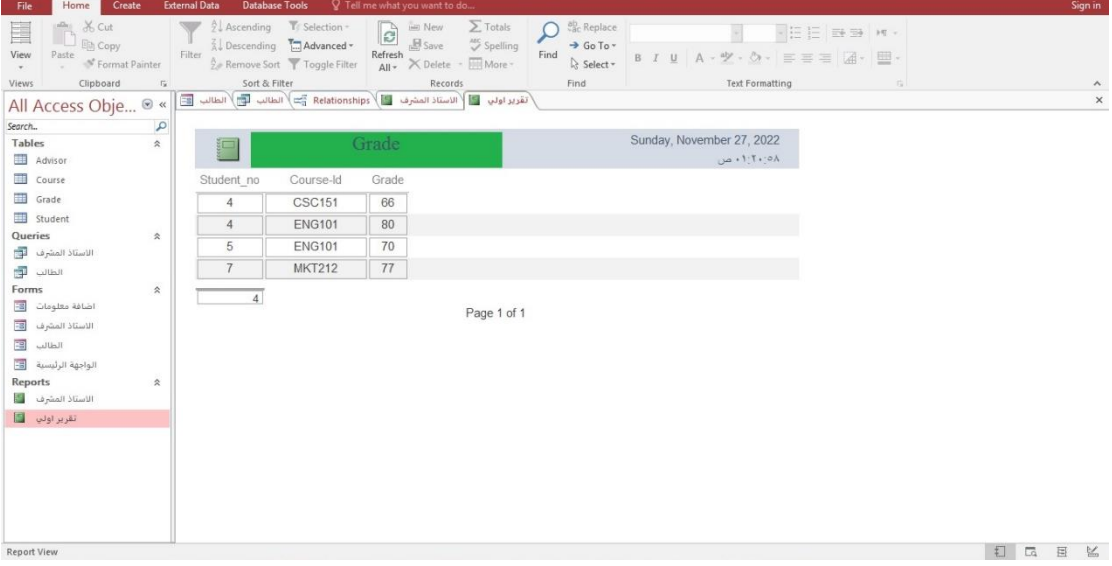

بعد ذلك یتم انشاء واجھة للنظام من قائمة Create مجموعة Forms. تصمم الواجھة الرئیسیة بحیث تحتوي على مفاتیح كل مفتاح یؤدي الى االنتقال الى واجھة فرعیة، ومنھا مفتاح اضافة المعلومات والتقاریر والخروج.

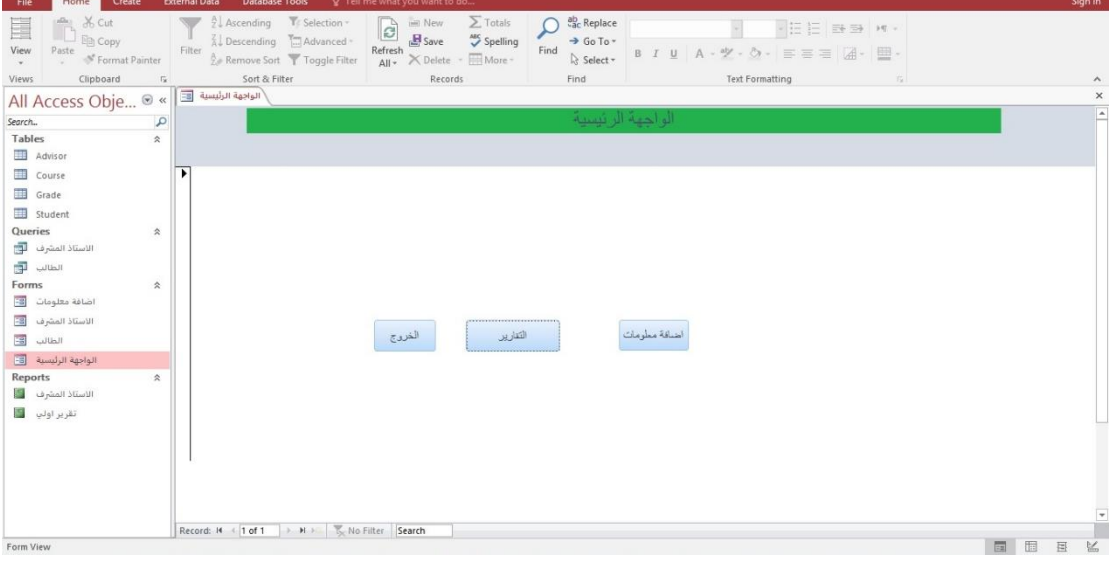

تصسمیم واجھة اضافة المعلومات واضافة مفاتیح للواجھة لالنتقال الى القید التالي او السابق من قائمة Design المجموعة Controls ثم اختیار Button.

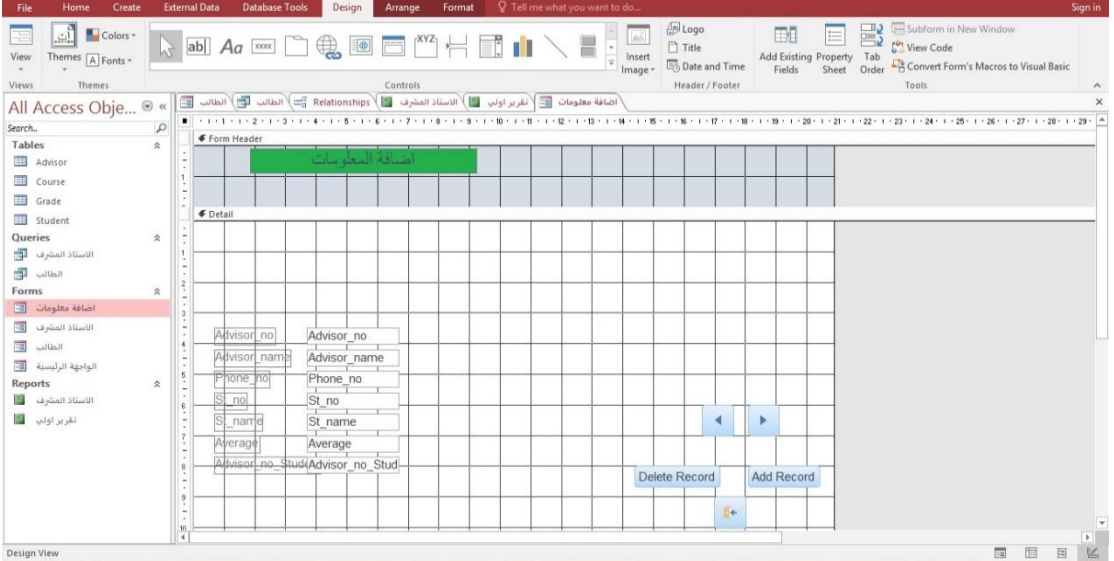

لعرض الواجھة بعد التصمیم یكون من خالل view ثم view Form .

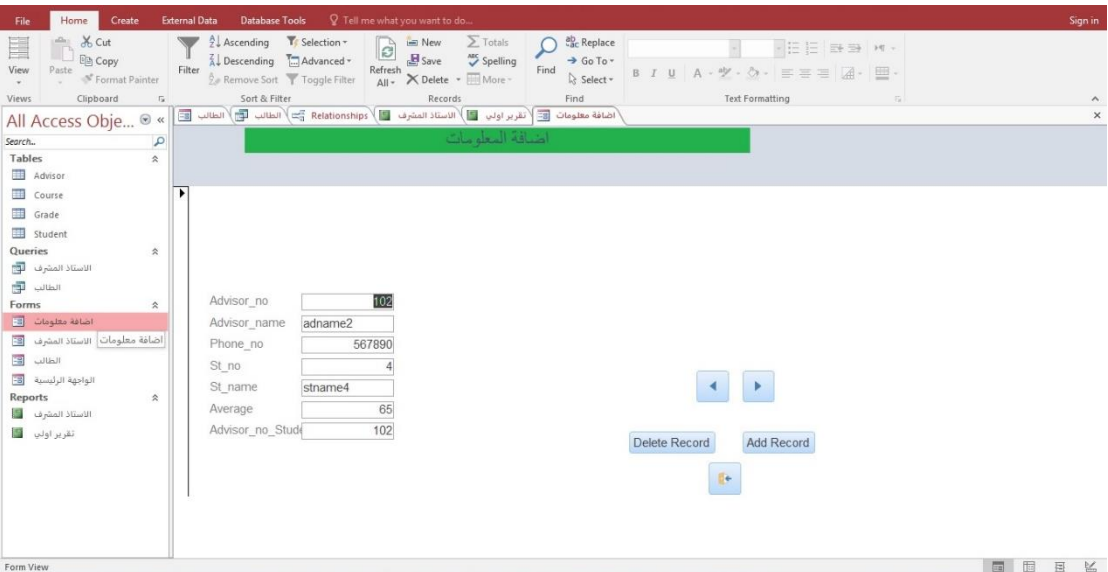